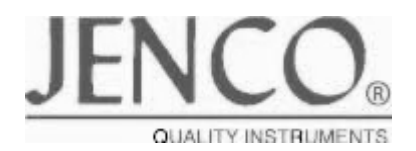

# MODEL 6308PTB

酸碱度/温度变送/控制器

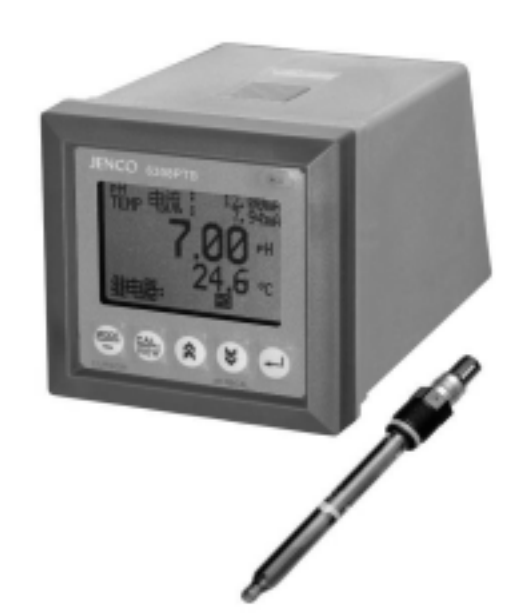

# 6308PTB/6308PTB

www.open17.com

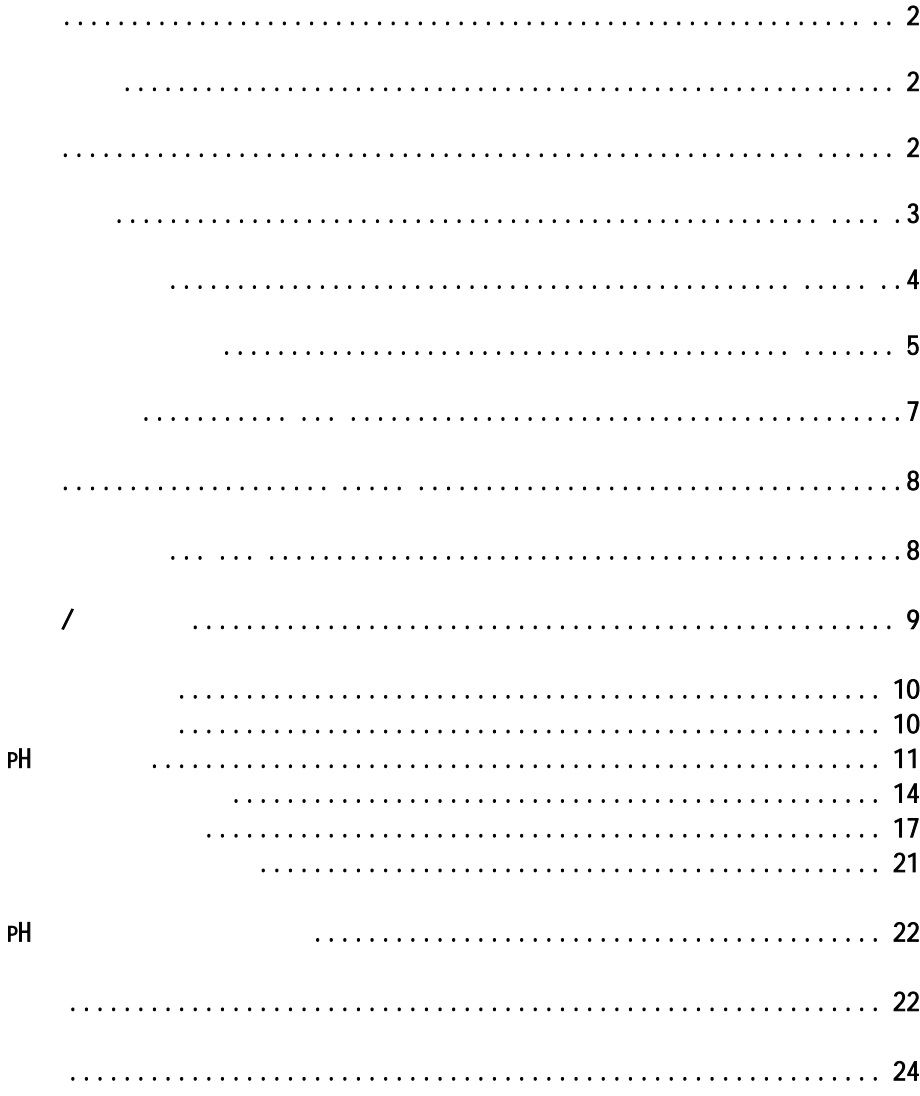

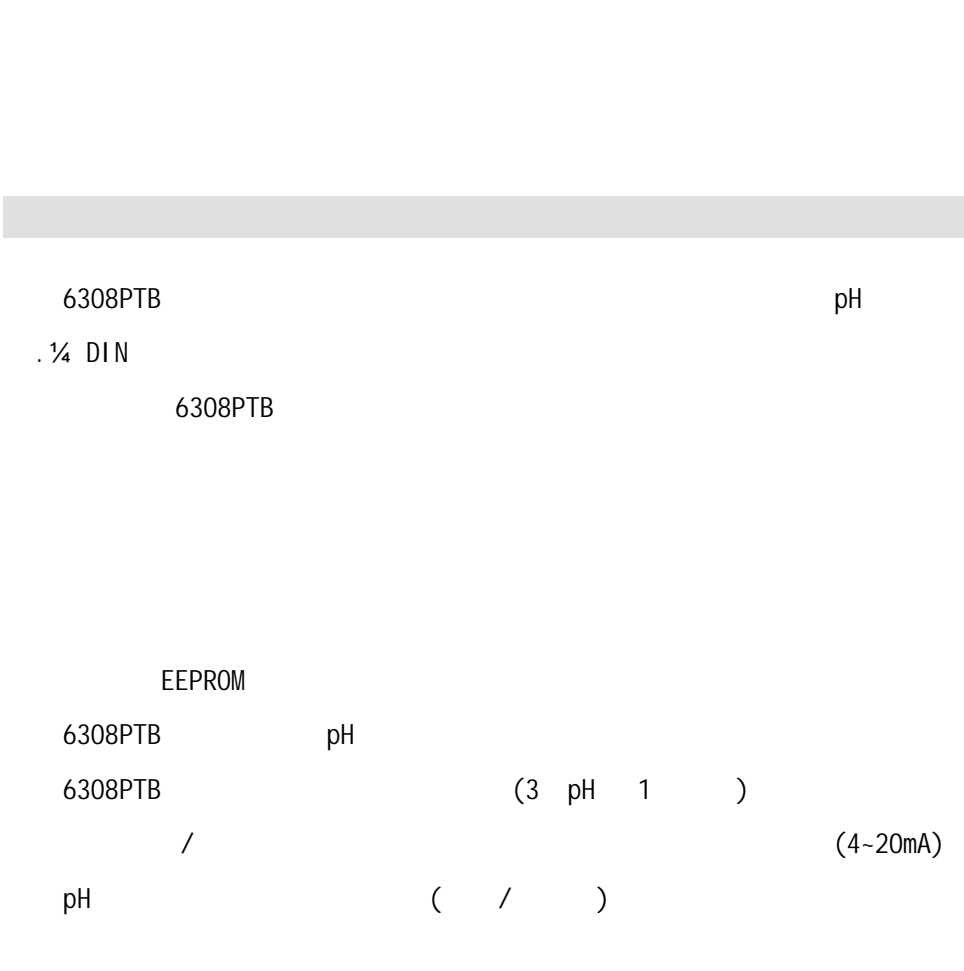

 $\bullet$ 

 $\bullet$  and  $\bullet$  and  $\bullet$  and  $\bullet$  and  $\bullet$  and  $\bullet$  and  $\bullet$  and  $\bullet$  and  $\bullet$ 

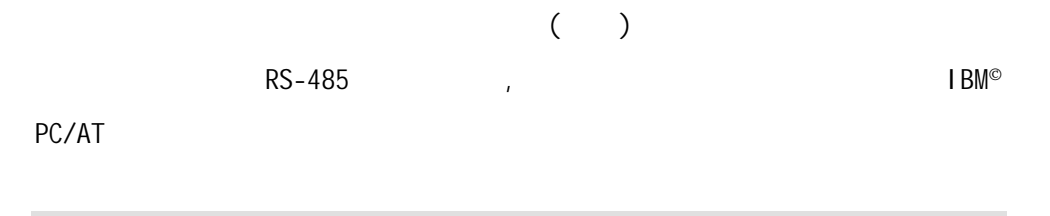

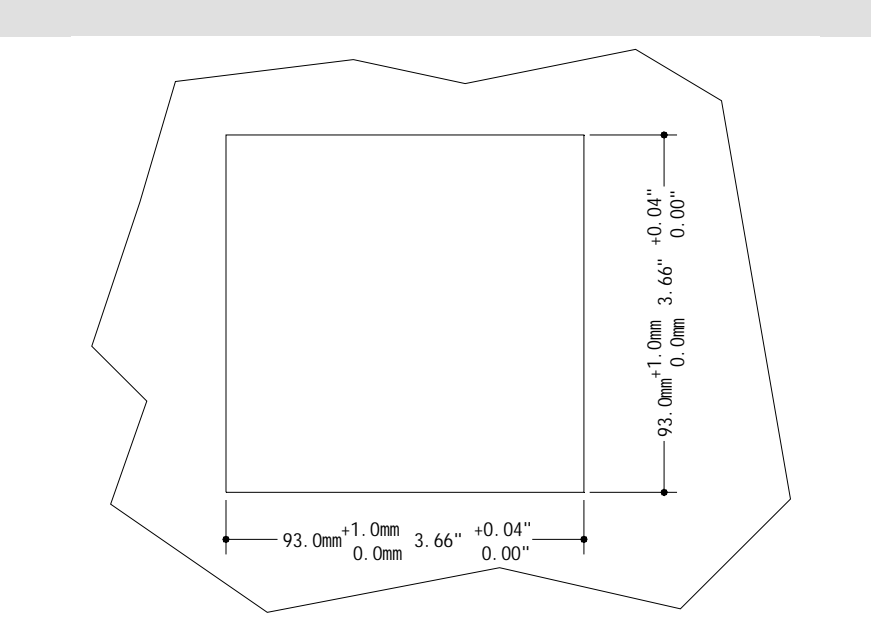

- 1 1.5mm 9.5mm
- $2 \left( \frac{1}{2} \right)$

 $3 \qquad \qquad \qquad \qquad$ 

3

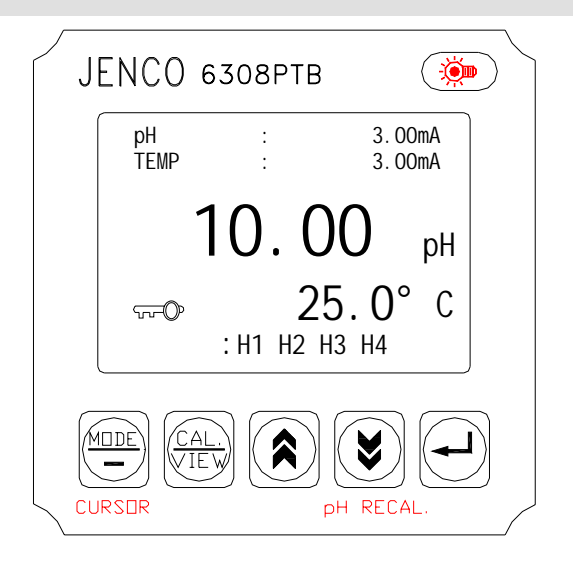

## 1 [MODE]

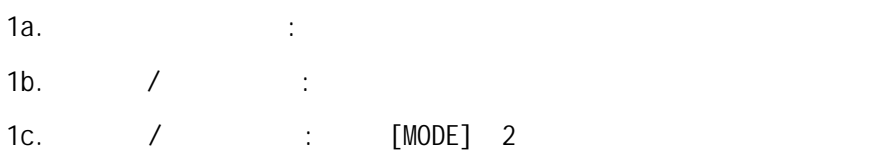

# 2 [CAL]

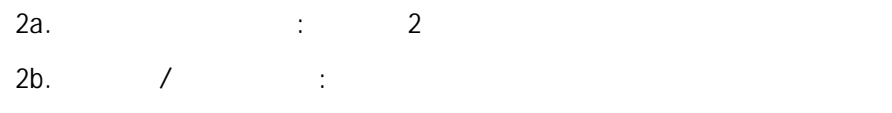

# 3 [ A ]

 $\lambda$  /  $\lambda$  /  $\lambda$ 4 [  $\vee$  ]

4a. /  $\hspace{1.6cm}$  :

 $\frac{1}{\sqrt{2}}$ 

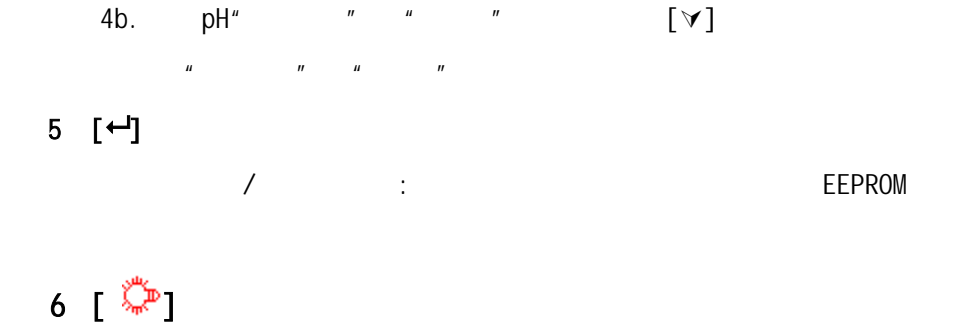

 $\sqrt{2}$ 

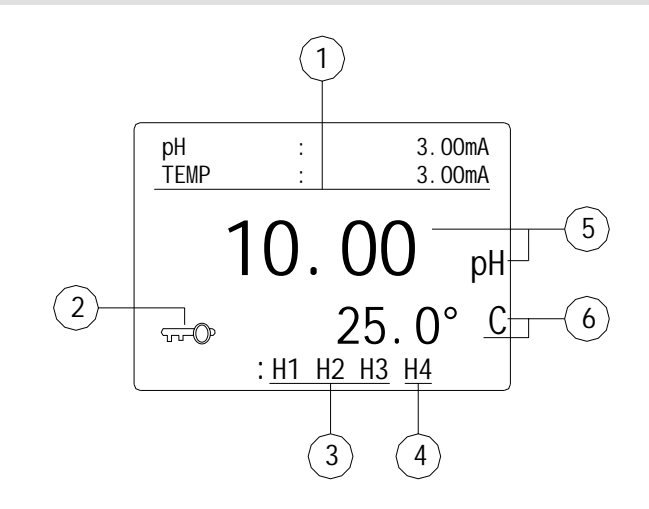

pH/TEMP<br>pH/TEMP : pH/TEMP

a.  $3$   $*$  --.--mA" b. 0.1pH 1 ″

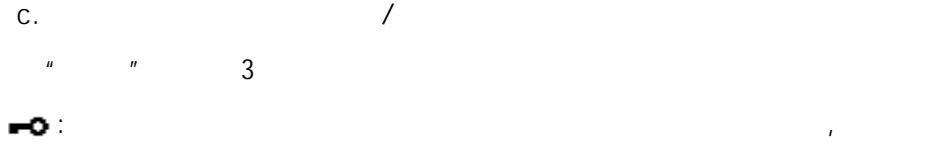

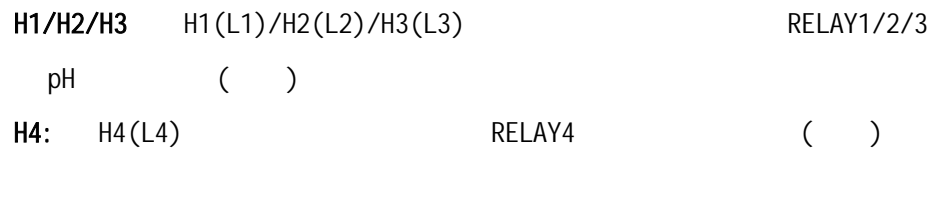

有的。因为,而在解决的同位数是只能再被称为。

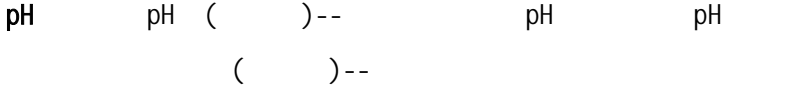

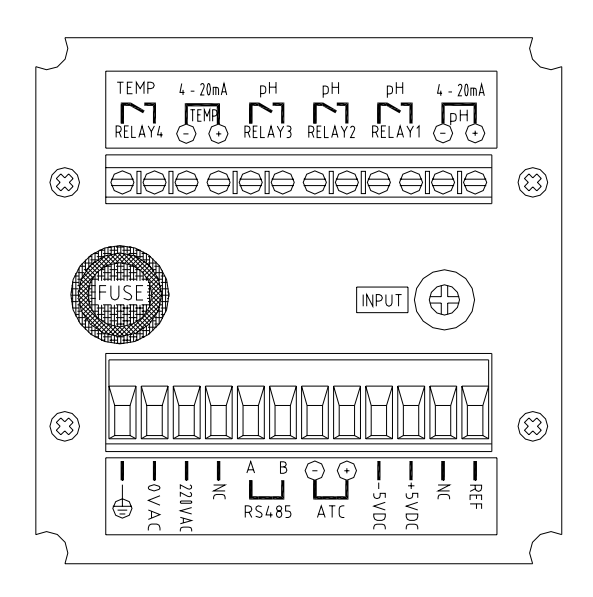

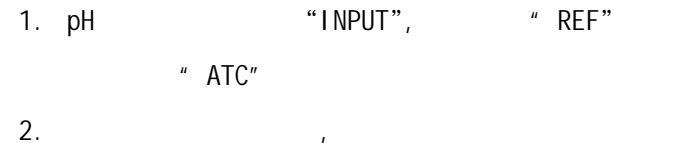

- $3.$
- 4. 4~20 mA 500
	-

警告:请确保使用正确的交流电源,并接到正确的脚位,否则会造成机器永

5. 继电器的电阻性最大负载不能超过2.5A/230VAC

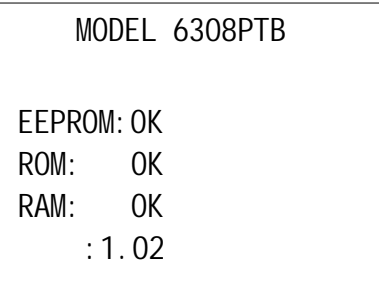

#### (230VAC 50/60Hz)

每当整机开始工作时,机器内 微电脑 执行自检 出现上方的画面,检查 的项目包括EEPROM、RAM、ROM等, 正确的项目会显示"OK", 若有问题的项 目会显示"BAD" 有问题的项目 请参照错误显示与排除方法章节 理

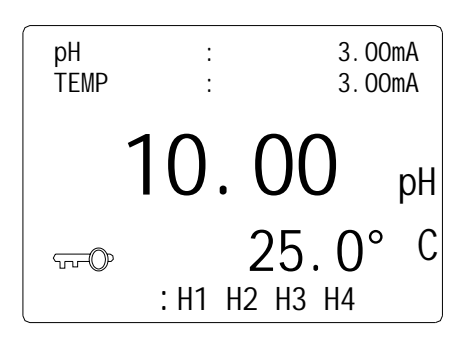

 $\mathbb{R}$ 

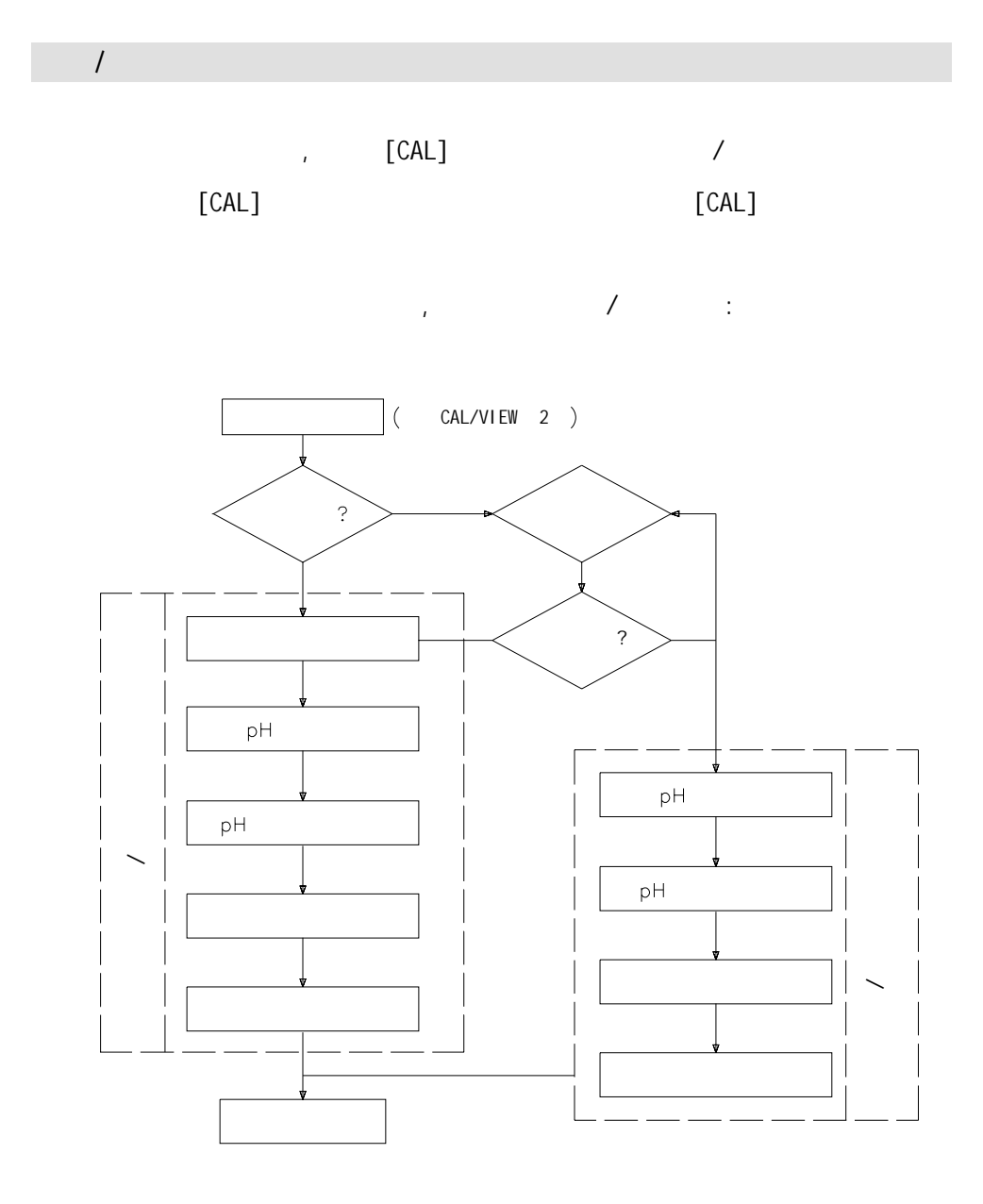

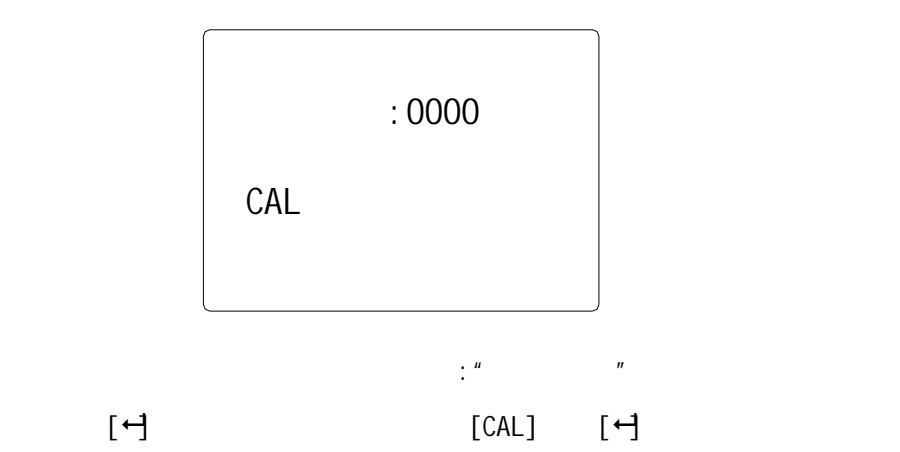

 $\overline{u}$ 

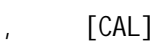

 $\overline{n}$ 

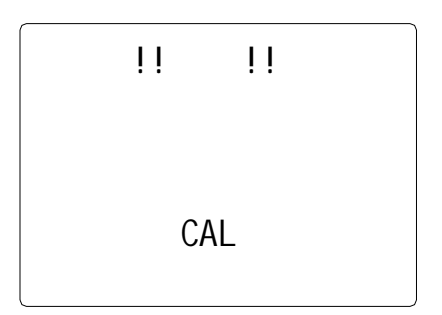

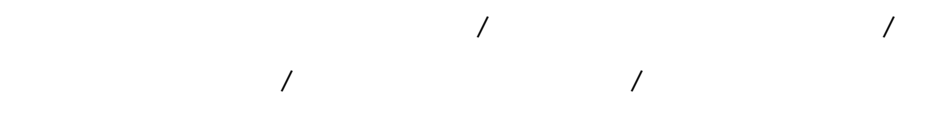

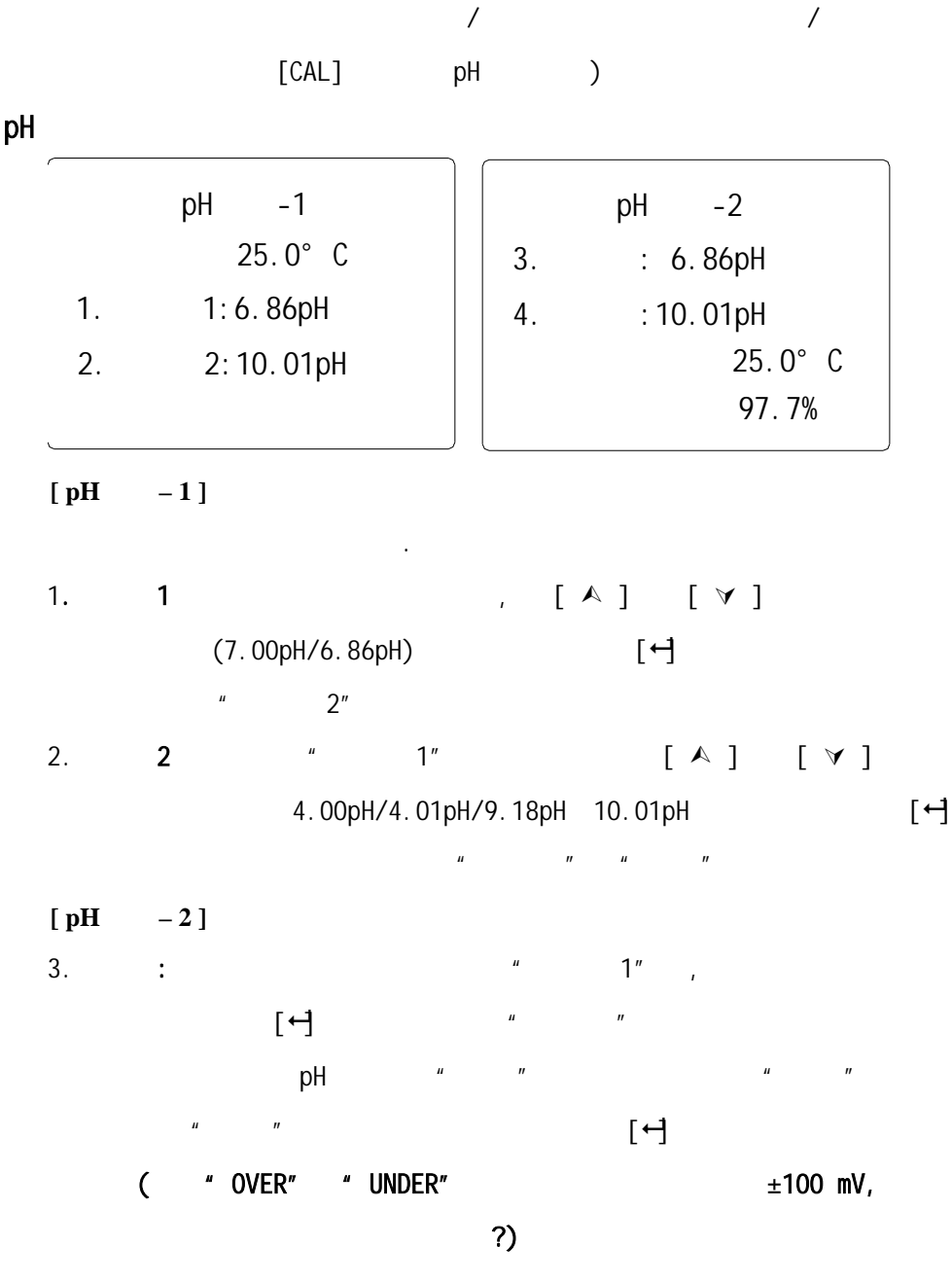

11

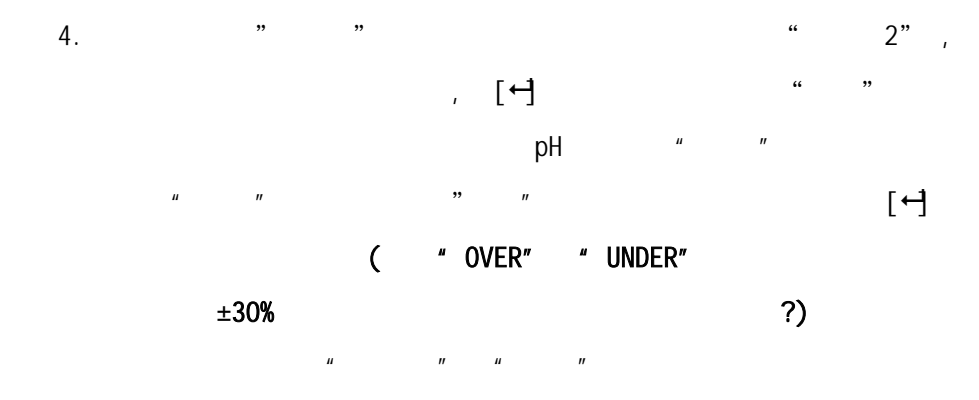

pH继电器设定画面

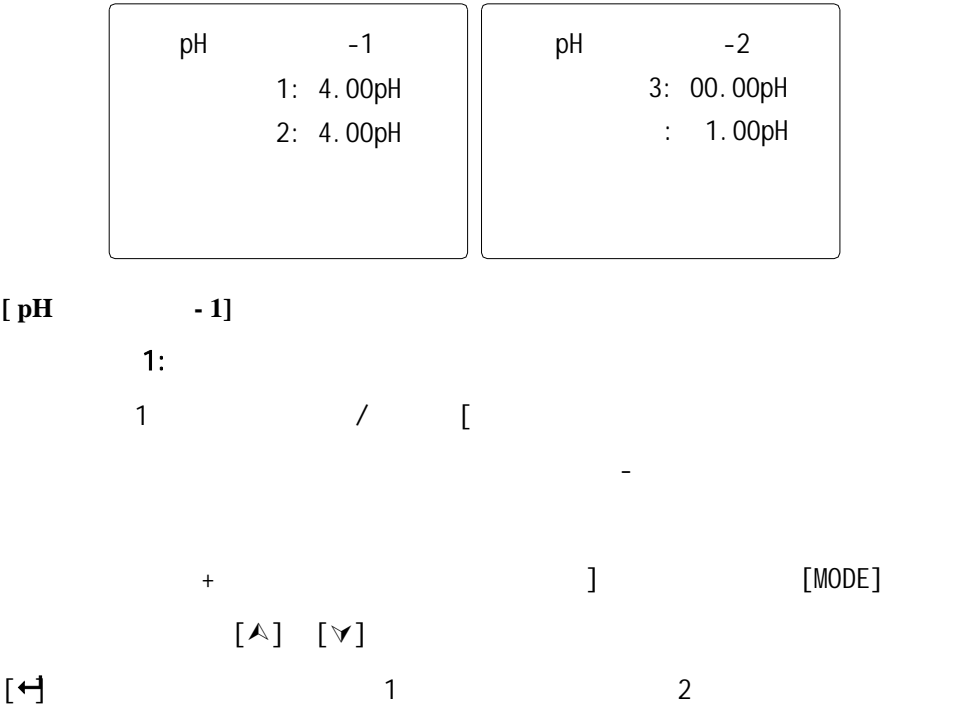

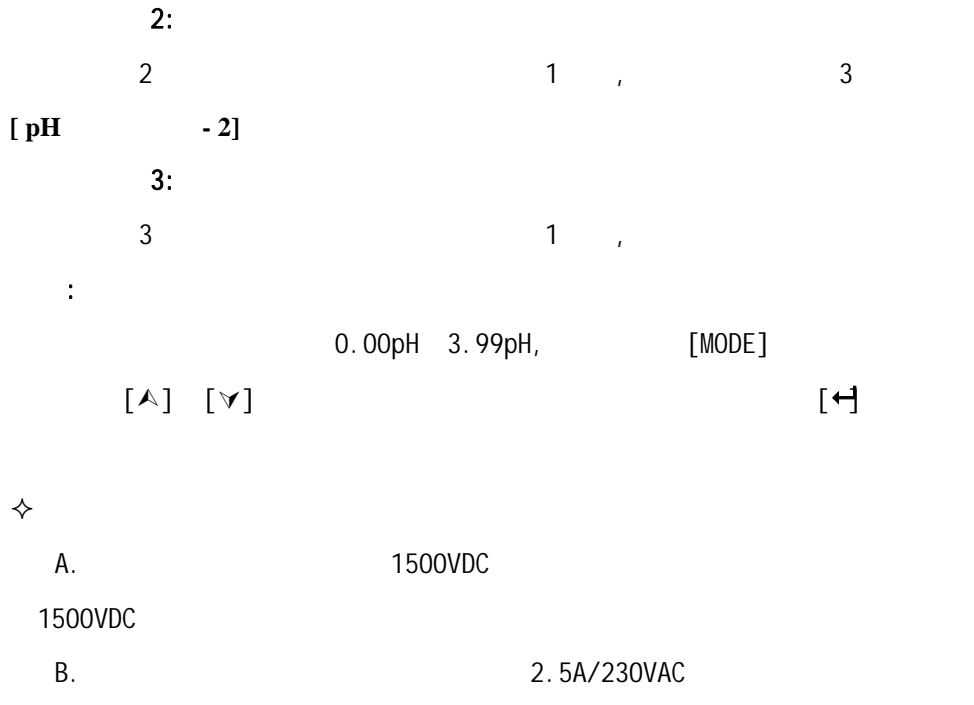

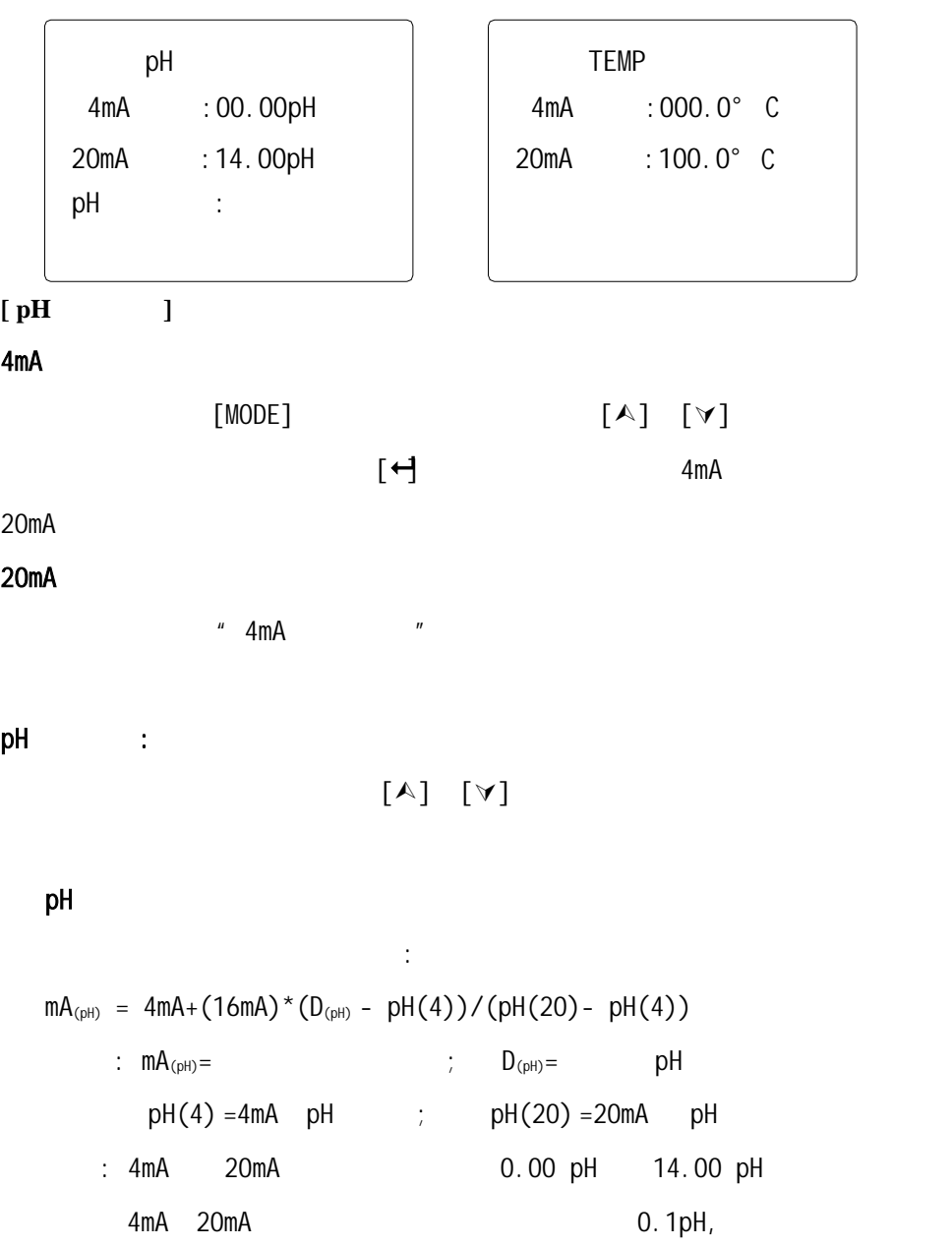

$$
mA_{(pH)} = 4mA + (16mA) * (10^{\text{AD}(pH)} - 10^{\text{AD}(4)}) / (10^{\text{AD}(20)} - 10^{\text{AD}(4)})
$$
  
\n $\therefore mA_{(pH)} =$   
\n $PH(4) = 4mA$  pH  $\therefore DH(20) = 20mA$  pH  
\n $\therefore 4mA$  20mA 0.00 pH 14.00 pH  
\n $4mA$  20mA 0.1pH

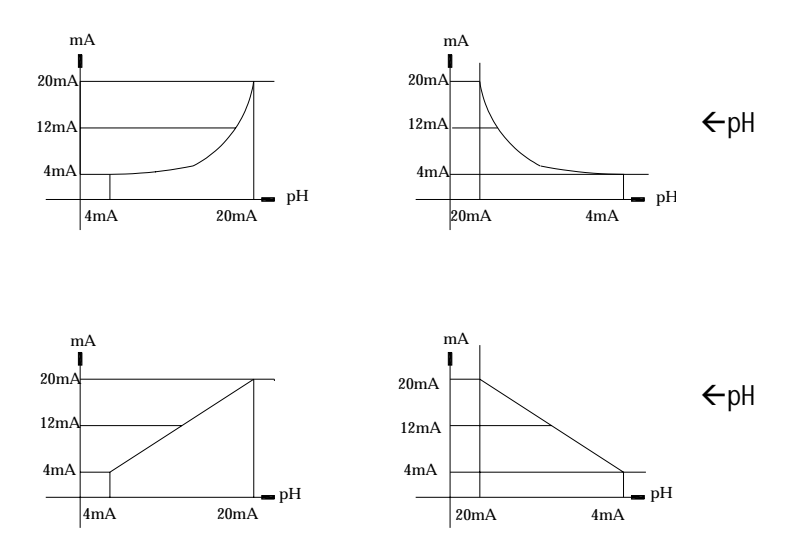

# **[ TEMP**电流设定 **]**

4mA :

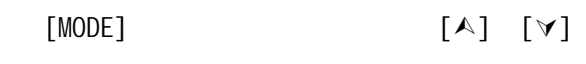

 $\left[\begin{array}{c}\n\leftarrow\n\end{array}\right]$  4mA

20mA

## 20mA

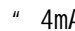

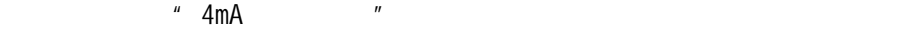

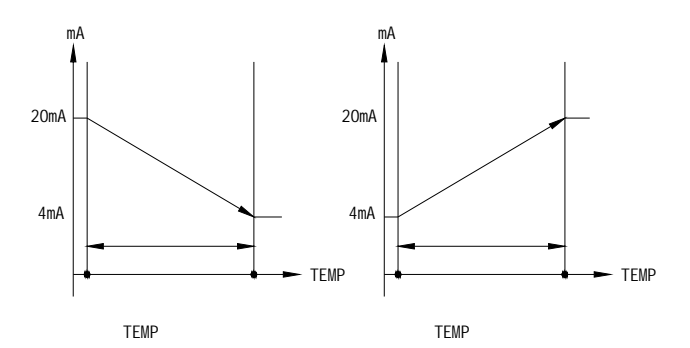

 $\Leftrightarrow$ A.

性输出.

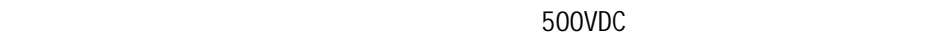

 $B$ .

 $500\Omega$ ,  $500\Omega$  ,

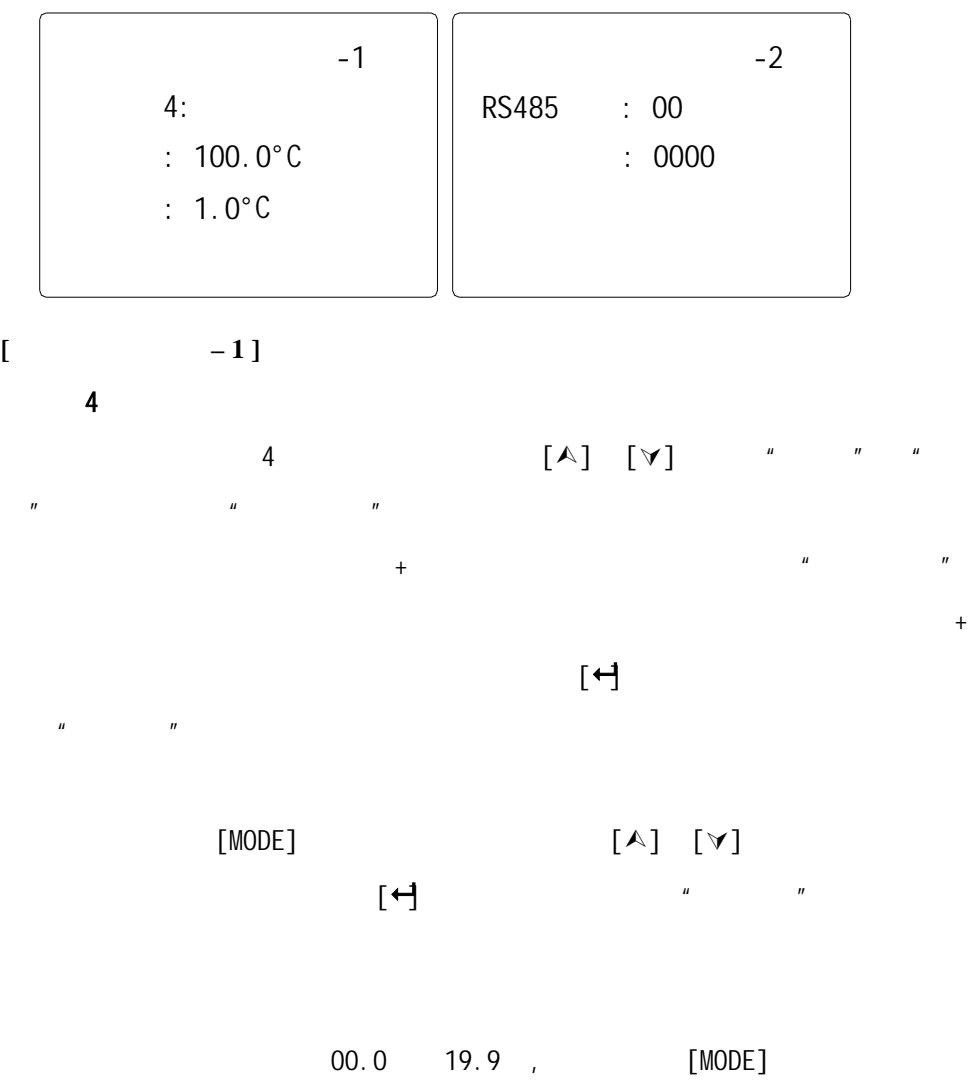

RS485 ID

 $[\n\star]$ 

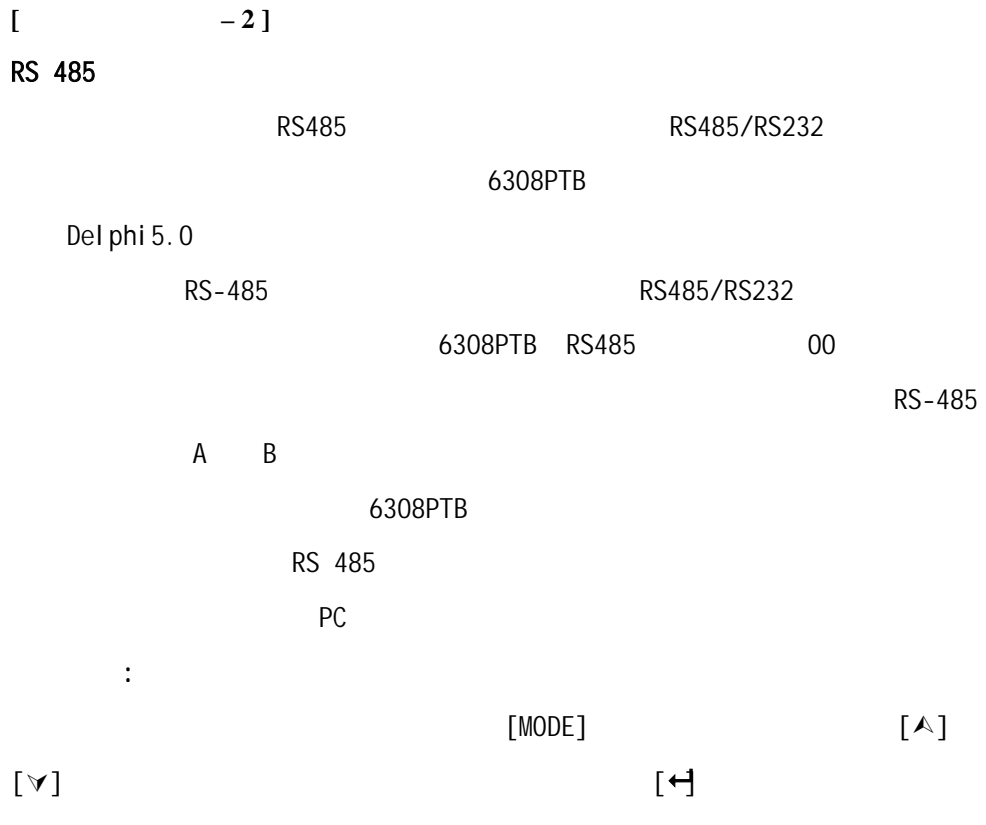

 $\Diamond$ 

 $RS485$ 

18

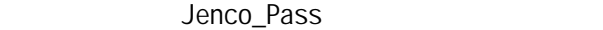

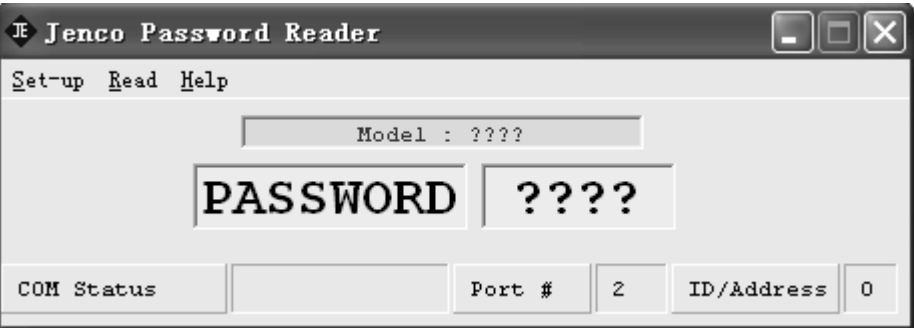

2. Set-up, Com port

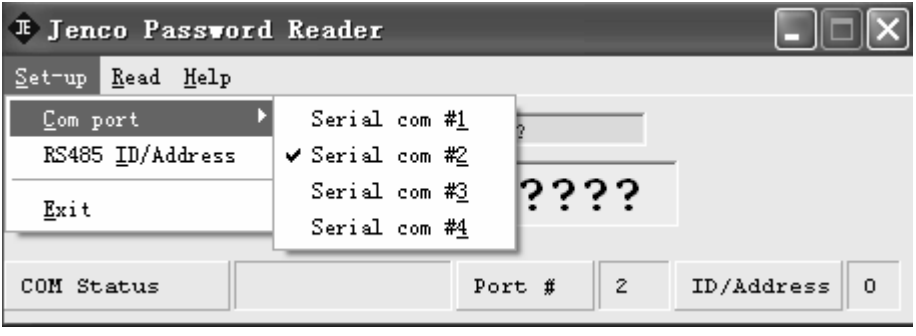

3. Set-up, RS485 ID/Address

 $\blacktriangleright$  RS485 OK

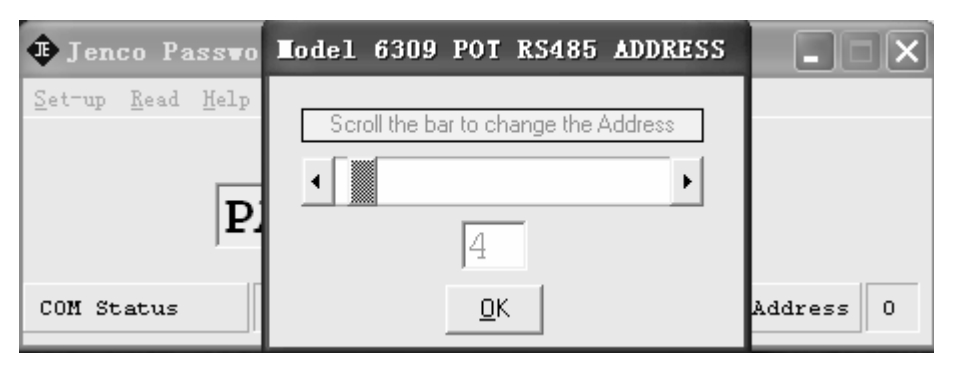

#### 4. Read,

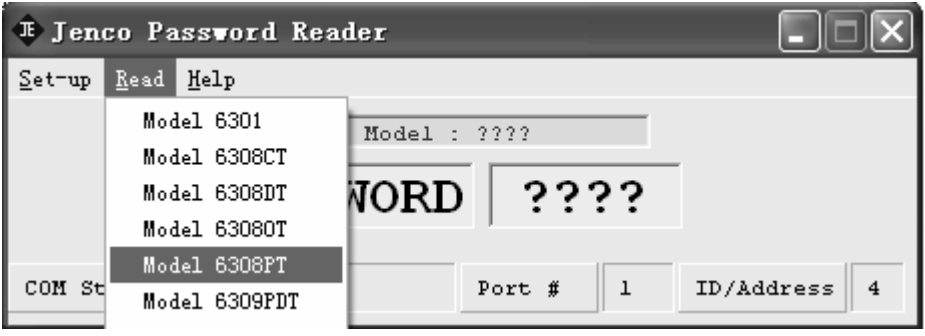

 $5$ 

PASSWORD

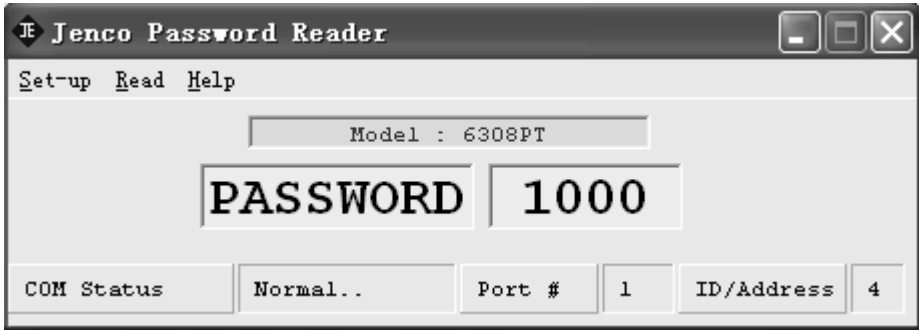

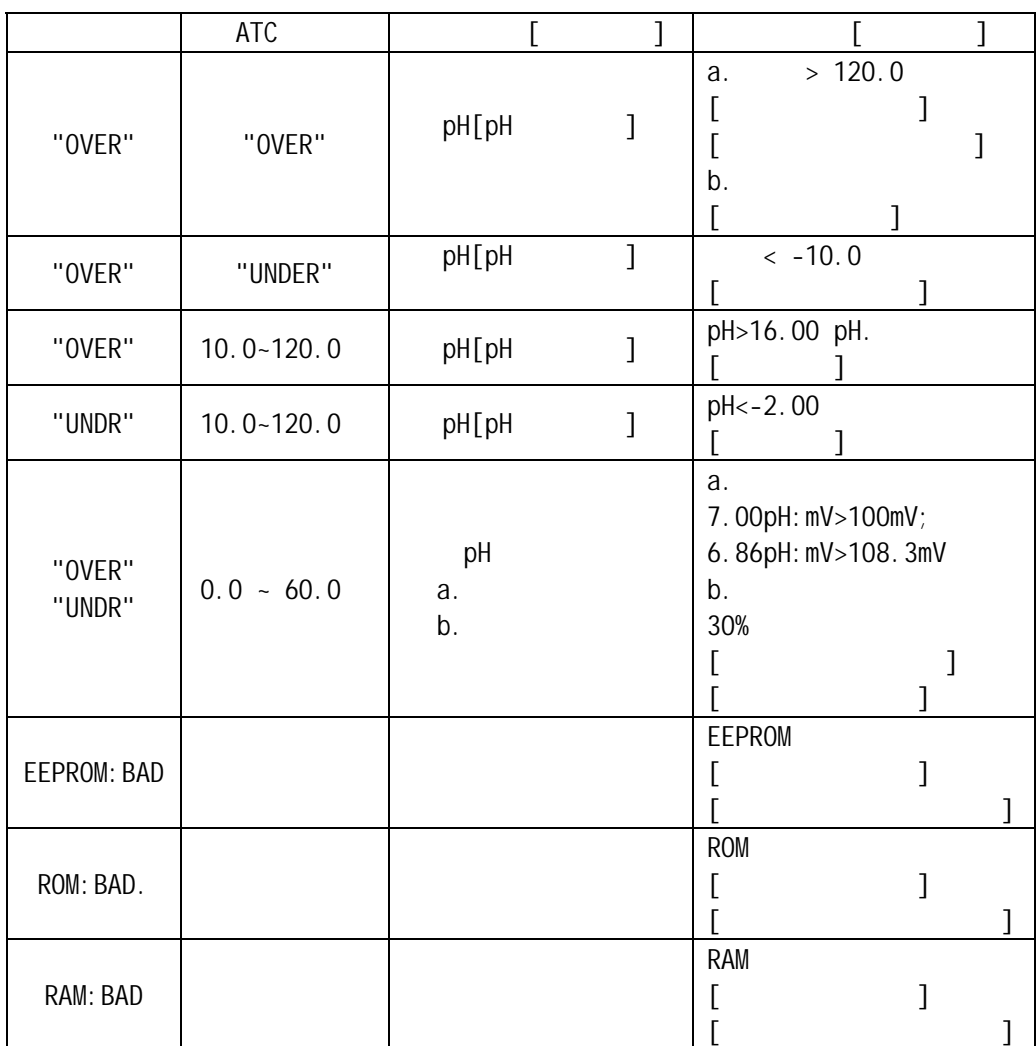

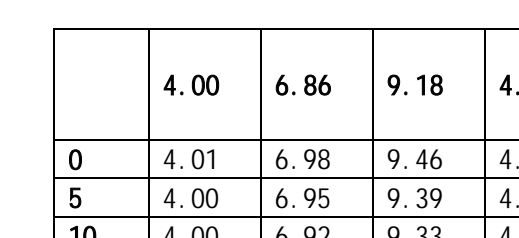

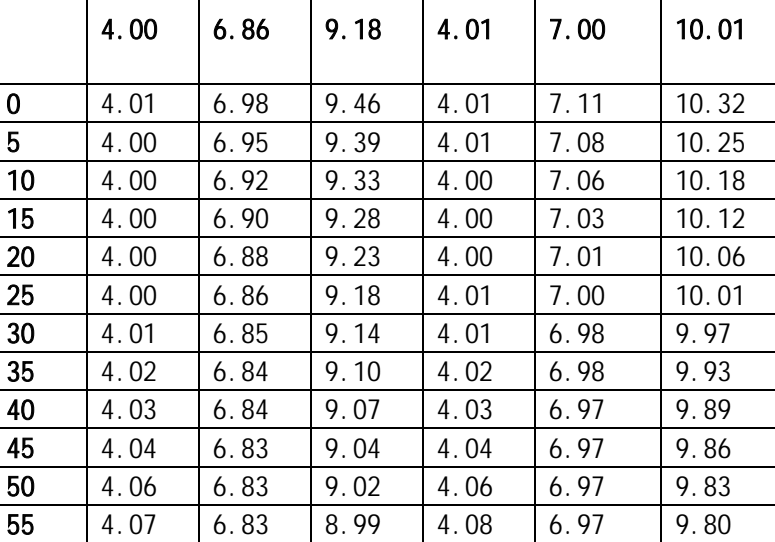

7.00

10.01

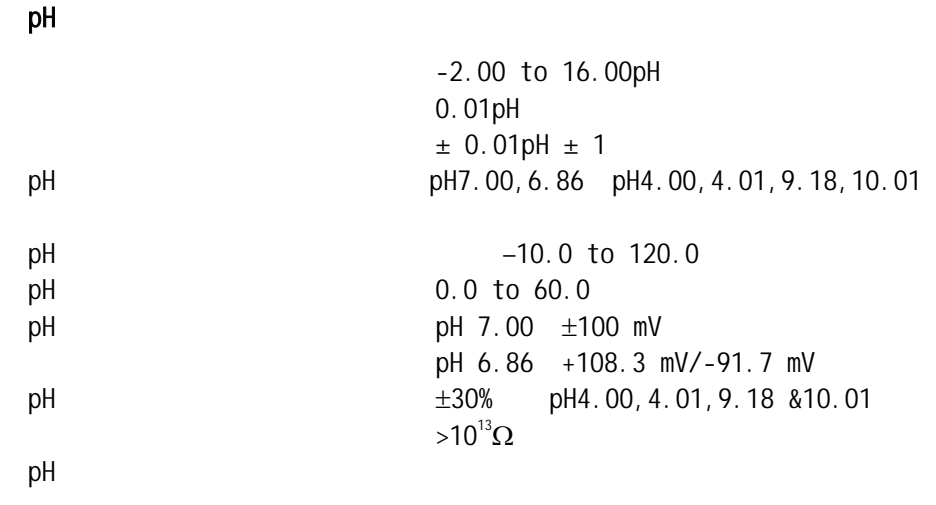

 $-10.0$  to  $120.0$  $0.1$  $\pm 0.1$ PT1000

 $p$ H (access) 4 to 20 mA ( )  $p$ H $=$ 500 Ω  $± 0.02$ mA 隔离电压 500VDC

 $\overline{\phantom{a}}$  $($  ) 2.5  $(230VAC)$ 

> RS485 230VAC 50/60Hz  $0.0 - 50.0$ 128x64 ( )  $\frac{1}{4}$  DIN 重量 950

# www.open17.com